## Adventist Health Central Coast Transfer Example – Wall Clock - ASSOCIATE

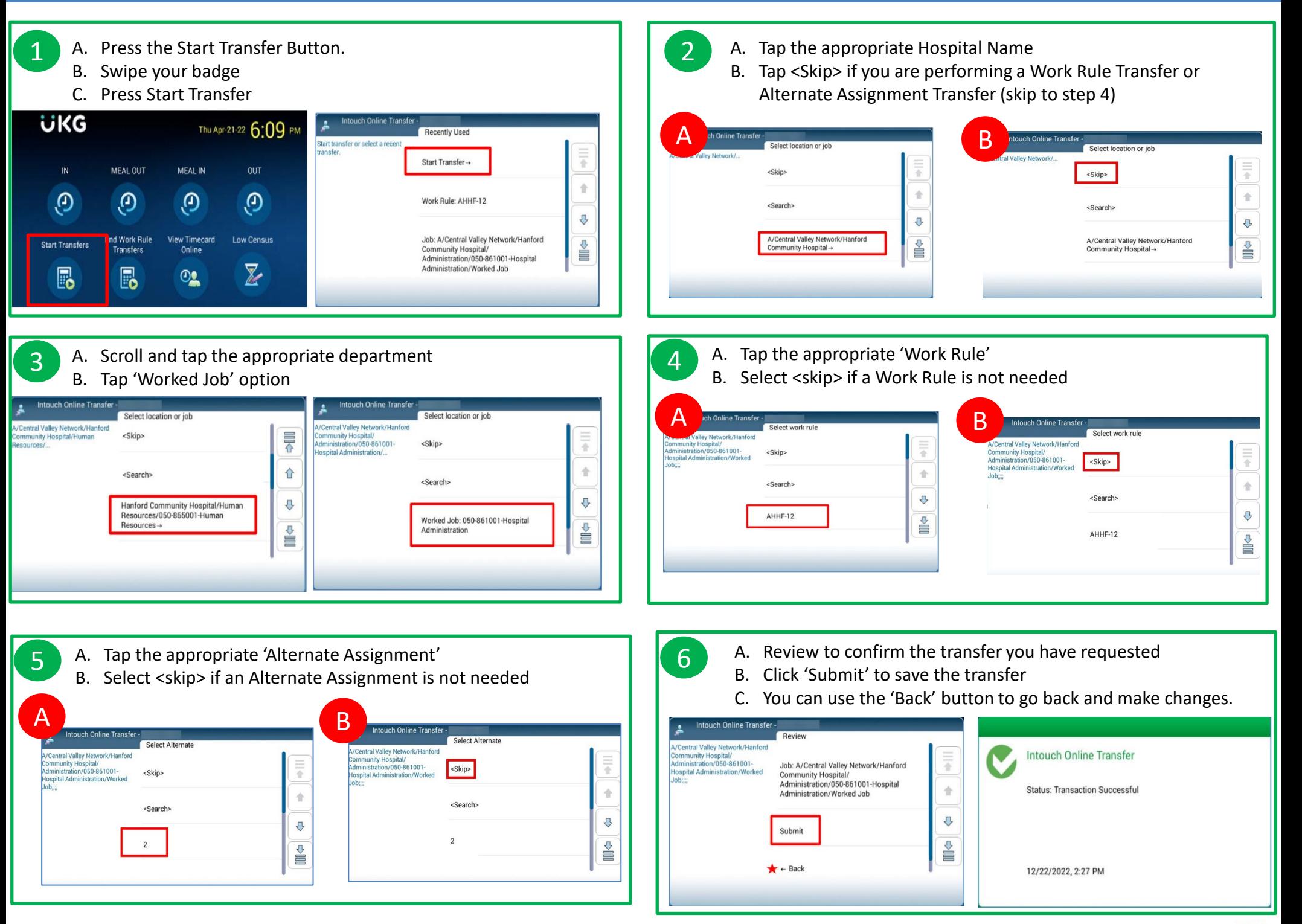

[ADVENTISTHEALTH:INTERNAL]